**MSSQL To MySQL For Windows [Updated-2022]**

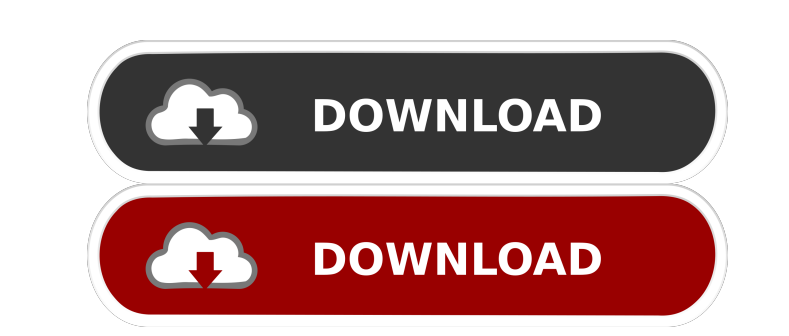

#### **MSSQL To MySQL Crack + License Key Full Download**

Easy and straightforward migration from SQL Server to MySQL database, with a wizard-based approach. To complete the full conversion, you are required to have the two following tools: Microsoft Visual Studio 2017 MySQL Work Workbench 7.0 (former MySQL Workbench) Microsoft SQL Server 2017 (former SQL Server 2017 (former SQL Server Management Studio) Resources: Easy conversion of SQL Server to MySQL database A: I've found Unison to be a great t features of good cameras and great display which of course makes us more interested to buy any smartphone. Here are the best smartphones available in the market for the cost. Smartphones are the main devices to go for dail people, as they give you complete access to the internet as well as many other features. Some of the popular smartphones are being upgraded with software support and better performance. Today, I am going to discuss about t This smartphone comes with the features which make it different from other smartphones available in the market. The Honor 8 Marshmallow Android 7.1.1 update official smartphone is the best possible option for those people smartphone. With the help of this update, you can make the entire work easy and simple. Key Features: 1. Anti-steal: It is the latest and enhanced version of the anti-steal feature which helps to protect your smartphone fr

# **MSSQL To MySQL Crack + X64**

MSSQL to MySQL Crack For Windows (ftp://ftp.datastax.com/products/datastax\_mysql\_connector/mssql/) supports MariaDB, MySQL, Percona, Microsoft Azure, and MariaDB 10.x. Database MSSQL to MySQL 2022 Crack migration occurs ov Services for Migrations Migration Data migration Enterprise Resource Planning Database migration DataMigration DataMigration.Net References External links Category:Data migration toolsQ: How to fetch only unique files from use wild card \* to fetch only the unique files. How to get the output as, A/test/test.txt A/test/test.txt A/test/test.txt A/test/test.txt A/test/test.txt A/test/test.txt A a: public static void main(String[] args) { List n

## **MSSQL To MySQL**

A complete tool to migrate from SQL Server to MySQL. Microsoft SQL Server is a powerful database system for storing large amounts of data. However, once you need to migrate your data to MySQL or any other database, you hav consuming task. Moreover, the possibility of having data loss is always a concern. If the problem is that you are transferring a large amount of data, a wizard-based application such as MSSQL to MySQL may be the right solu Description: The migration of databases from SQL Server to MySQL, including the conversion of views, indexes or just individual tables. Because it is a migration tool, Microsoft SQL Server to MySQL has a feature to store t connection to the MySQL database is active, then data can be uploaded directly to MySQL, so no local copy is created. This allows you to create a new table with all the columns of the original one and upload the data to it has worked so far: How to set the icon for the start menu? I have tried these paths: C:\Users\USERNAME\AppData\Roaming\Microsoft\Windows\Start Menu\Programs\System C:\Users\USERNAME\AppData\Roaming\Microsoft\Windows\Start List, is a section titled Show Desktop Icons. There are a few other folders options there as well, like Show all desktop icons, which is the default. A: Right click on desktop and select Properties, then click on Icons tab

Is it possible to create a pivot table in MySQL with a column that has all of the values for the current row that can be either numerical or textual? A: To do this, in MySQL, I would probably use a view to concatenate the VARCHAR(MAX)) CREATE TABLE TableB ([ID] INT, [Name] VARCHAR(MAX), [Object] VARCHAR(MAX)) INSERT INTO TableA (Name, ID, Object) VALUES ('test', 1, 'object2'); INSERT INTO TableB (ID, Name, Object2'); INSERT INTO TableB (ID, A.[Name], B.[Object] FROM TableA A INNER JOIN TableB B ON A.[Object] = B.[Object] WHERE A.[Name] = 'test' DROP VIEW IF EXISTS TableA\_View; CREATE VIEW TableA\_View; AS SELECT A.[Name], B.[Object] FROM TableB B ON A.[Object] \$this->setExpectedException('mageekguy\atoum\exceptions\atoum\_exception'); \$obj

#### **What's New In?**

## **System Requirements:**

Minimum: OS: Windows 7 SP1 Windows 7 SP1 Processor: Intel Pentium IV or later, AMD Athlon XP or later Intel Pentium IV or later Intel Pentium IV or later, AMD Athlon XP or later Intel Pentium IV or later, AMD Athlon XP or 9.0c or later Hard Drive: 500 MB available

<http://adhicitysentulbogor.com/?p=2099> [https://travelwithme.social/upload/files/2022/06/IRJsgjHxl9dsnm1xVpKG\\_07\\_a2d07b51ac79a0c5f5d6a3b7bb5c32b3\\_file.pdf](https://travelwithme.social/upload/files/2022/06/IRJsgjHxl9dsnm1xVpKG_07_a2d07b51ac79a0c5f5d6a3b7bb5c32b3_file.pdf) <https://blu-realestate.com/edimax-ipcam-surveillance-software-crack-serial-number-full-torrent-win-mac/> <https://iscamelie.com/wp-content/uploads/2022/06/safapru.pdf> [https://popstay.info/upload/files/2022/06/27HnWs4KRqSEsU94lPrK\\_07\\_a2d07b51ac79a0c5f5d6a3b7bb5c32b3\\_file.pdf](https://popstay.info/upload/files/2022/06/27HnWs4KRqSEsU94lPrK_07_a2d07b51ac79a0c5f5d6a3b7bb5c32b3_file.pdf) [https://shairaosmani.space/wp-content/uploads/2022/06/Media\\_Center\\_for\\_TomTom.pdf](https://shairaosmani.space/wp-content/uploads/2022/06/Media_Center_for_TomTom.pdf) [https://tazneevee.com/wp-content/uploads/2022/06/Exploit\\_Test\\_Tool.pdf](https://tazneevee.com/wp-content/uploads/2022/06/Exploit_Test_Tool.pdf) <https://cinetalk.kr/antinat-pc-windows-latest/> <http://dddprotection.com/movie-icon-pack-57-crack-serial-key-mac-win/> <https://practicea.com/touchmousepointer-crack-with-serial-key-free/> <http://jasaborsumurjakarta.com/?p=2168> <https://maskanshahr.com/wp-content/uploads/2022/06/haycorr.pdf> [https://shairaosmani.space/wp-content/uploads/2022/06/Neebly\\_IRC\\_Client.pdf](https://shairaosmani.space/wp-content/uploads/2022/06/Neebly_IRC_Client.pdf) <https://365hdnews.com/2022/06/07/theim-crack-free-download/> <http://rollout.cl/wp-content/uploads/2022/06/casult.pdf> [https://ictlife.vn/upload/files/2022/06/v255jlDAPNggwr5mDYyC\\_07\\_a46e27b7cc883f76ed328d3ac2a99182\\_file.pdf](https://ictlife.vn/upload/files/2022/06/v255jlDAPNggwr5mDYyC_07_a46e27b7cc883f76ed328d3ac2a99182_file.pdf) [https://www.allfordn.com/wp-content/uploads/2022/06/Join\\_Multiple\\_WebM\\_Files\\_Into\\_One\\_Software.pdf](https://www.allfordn.com/wp-content/uploads/2022/06/Join_Multiple_WebM_Files_Into_One_Software.pdf) [https://ogledalce.ba/wp-content/uploads/2022/06/Skater\\_NET\\_Obfuscator.pdf](https://ogledalce.ba/wp-content/uploads/2022/06/Skater_NET_Obfuscator.pdf) <http://www.fuertebazar.com/2022/06/07/auto-align-crack-with-key-free-for-windows/> <http://fystop.fi/?p=17063>